Volume 5, Number 1

July 1973 University of Minnesota 26 North Hall

St. Paul Campus 373-0987 - 0990

## **ANNOUNCEMENTS**

## 1. COMPUTING NEWSLETTER

This issue marks the beginning of a consolidated effort by all of the computing-related groups on the St. Paul Campus to keep the University staff and other interested users informed about the computing facilities and services available on the St. Paul Campus. The newsletter will be distributed widely for the first few issues to compile a complete list of individuals who are interested in continuing to receive the newsletter.

We hope that this newsletter will provide the computing community with the general information necessary to guide interested users to the various computing equipment locations. It will also provide information about computer-related services and software availability that would be of general interest to the University community. With this in mind, we invite anyone with computing-related material for the newsletter or suggestions for future issues to contact Mel Sauve, 26 North Hall, 373-0987.

## 2. FACULTY INITIATION GRANT ACCOUNTS

Faculty initiation grants of \$100 worth of computer time on the UCC CDC 6600 or the IBM 360/30 are available for St. Paul campus faculty who wish to investigate the use of the computer for research or instructional purposes. Faculty members who are interested in an initiation grant should contact Professor John Hoyt, 260 (G) Coffey Hall (373-1225) for application forms and related information.

An initiation grant may be renewed one time (a second \$100 grant). Further grant time requests on the CDC 6600 will be reviewed by the UCC Computer Grants Committee; on the 360/30 by John Hoyt and Mel Sauve, manager of the St. Paul Campus Computing Center.

## 3. COURIER SERVICE BETWEEN ST. PAUL CAMPUS AND LAUDERDALE UNIVERSITY COMPUTER CENTER

Daily pickup of program card decks . . . Delivery of printout and card decks ... 7:30a.m. daily, Monday through Friday ... 24 hour turnaround ... Leave your decks, pick up your printout at MAPS offices, 415 Coffey Hall ... Use bin card BIN. LAD 9007 following job card for proper handling of your deck and printout.

## **COMPUTING CENTER (North Hall)**

## 1. 1004 MEDIUM SPEED REMOTE TERMINAL INSTALLATION

A Univac model 1004 medium speed terminal with a communicative link to the CDC 6600 at Lauderdale was installed in 24 North Hall this month. The Computing Center staff has begun to provide all supporting services to this unit. The operation of the 1004 terminal will be maintained on an open-shop basis and will be available to all of the University staff and students wishing to make use of this facility.

Operations personnel will operate the 1004 from approximately 9:00 a.m. until midnight, Monday through Friday. Application programmers and consultants supporting the use of the 1004 facility will be available from 9:00a.m. to 4:30 p.m. daily, Monday through Friday. Key punch equipment, card storage facilities, and a large work area are available at the terminal site for the convenience of users.

#### 2. COMPUTING CENTER RENOVATION

Renovation of rooms 20, 14, and 6A in the Computing Center is nearly completed. We wish to thank our customers for their patience while this was underway. The machines that were moved during the renovation period will soon be back in their original locations.

## 3. IBM 360/30 COMPUTER TIME GRANT ACCOUNT NUMBERS

All 'Time Grant' account numbers issued in each fiscal year for the use of the IBM computer facilities in North Hall are cancelled every June 30. A new series of 'Time Grant' account numbers is issued beginning each July 1. This is necessary for internal accounting control. The Center does not want to discourage the use of its facilities, but must be assured that the 'Time Grant' numbers are being used for the intended purpose. Anyone requiring additional work on a 'Time Grant' or new work for which he feels a 'Time Grant' account number is justified should obtain the proper account request form from the main office in the Computing Center.

#### 4. CARD STORAGE

'Data Set Identifier' labels are required on all card files stored in the Computing Center. Because of the amount of user card storage maintained by the Center (approximately 5 million cards for several hundred accounts), all users must identify their card files with this standard label. 'Data Set Identifier' labels are available in the storage area. These forms are  $3'' \times 5''$  pressure sensitive labels that are easy to fill out, remove from their pad, and affix to each box placed in storage.

Because of a shortage of storage space, we request that users remove their data files when they are no longer being actively used in the Center. If users want the Center to destroy old data files, they should fill out a 'Data Disposition Authorization' form.

This summer, we want to trace and properly identify each data set presently in storage. We would appreciate any assistance that anyone can provide. If you know about existing card files that may not be labeled properly or may be disposed of now, please see Operations personnel for instruction on appropriate identification or data disposition procedures. The Center will make every attempt to ascertain the origin of all files and their corresponding project leaders before files are placed in dead storage.

#### 5. KEY PUNCH WORKLOADS

We provide the following information so that users can anticipate our key punch workloads and better schedule key punch work in the Center. Key punching demands generally are greatest between September and March and then again in June. September, October, February, and June are especially heavy in work demands. July and August are very light.

We are now at a low point and could use additional work. If you have data ready for key punching, please submit it now to avoid the bottleneck typically occurring later in the year.

## MINNESOTA ANALYSIS AND PLANNING SYSTEM (MAPS)

#### 1. DATASPEED 40 TERMINAL

Experimental teletype system connected with UCC 6600 ... Terminal located in MAPS offices ... Software is being developed ... MAPS personnel will conduct training sessions when system is operational . . . 80 space, 26 line buffer displayed on Cathode Ray Tube allows editing of that buffer before transmittal ... Contact David Nelson at 376-7003 for more details about scheduling and capabilities.

#### 2. XEROX COPY SERVICE

MAPS, 415 Coffey Hall, has a Xerox copier for reducing computer printouts from the standard  $11'' \times 147/8''$  printed computer output to 8  $1/2$ " x 11" copies (copies can be collated). This service costs 2 to 3 cents per copy-\$1.00 minimum charge. For faster service, please leave printouts unbursted.

#### 3. MAPS USER SEMINARS

The MAPS seminars, designed for users of socio-economic data, will be held in Coffey Hall the first Tuesday, Wednesday, and Thursday in August, October, and December 1973 (9:00 a.m.-4:00p.m.).

The seminar provides an introduction to the contents and use of the 1970 Census of Population and Housing, the 1960 and 1970 Public Use Samples, and the use of Qwick Owery and MAPS programs. The seminar does not require computer skills or previous MAPS training. It assumes an interest in applying the census data to actual problems.

The seminar advance registration fee of \$5.00 covers computer runs and supplies. The fee is not refundable, but can be applied toward a MAPS handbook. Call Elaine Greenfield, 376-7003, for registration forms.

#### Content

1st day-Prerequisite: None. A person may attend the 1st day class without attending the 2nd and 3rd day.

- 1. The MAPS program and data currently available.
- 2. 1970 Census of Population and Housing-data availability, geographic organization of data, and content of the data.
- 3. Utilizing MAPS services and programs for accessing, computing, and statistically analyzing data.
- 4. Workshop, sample problem (census data).
- 2nd day-Prerequisite: 1st day class and desire to be able to write one's own retrievals.
	- 1. Introduction to Owick Owery-lnformation storage and retrieval system.

1

**INTERNATIONAL CONTINUES INTO A REAL PROPERTY AND INTERNATIONAL CONTINUES INTO A REAL PROPERTY AND INTERNATIONAL** 

1 l ., l (.

> lingua de la contextual de la contextual de la contextual de la contextual de la contextual de la contextual d<br>La contextual de la contextual de la contextual de la contextual de la contextual de la contextual de la conte t ·t la alta mada untuk sebagai kecamatan dan ditu.<br>Waliofarika di kacamatan dan di kacamatan dan di kacamatan dan di kacamatan dan di kacamatan dan di kacamatan • I ! l 1 I  $\mathbf{1}$ ' l'article de la marca d'Article (1980)<br>1900 : la partie de la marca de la marca d'Article (1980)<br>1900 : la marca de la marca de la marca de la marca de la marca de la marca de la marca de la marca de la marc ! j j ł.

 $\frac{1}{2}$ 

- 2. Building a data file for Owick Owery.
- 3. Owick Owery-The system and its statistical, computational, and special features; custom and standard reports.

3rd day-Prerequisite: 1st and 2nd day classes and knowledge of Fortran.

- 1. Technical conventions of MAPS computer data files.
- 2. Accessing the data tapes, building special files, and utilizing computer programs to display the data.

Faculty-David Nelson and Tom Ehlen, MAPS staff.

## CLASSROOM OFFICE BUILDING COMPUTING FACILITIES

The interactive computing instructional laboratory has moved to 125E in the Classroom-Office Building from 307 North Hall. Initially it will consist of five on-line model 33 teletypes and one Hazeltine 2000. In addition there will be an offline teletype. The laboratory is expected to expand before fall quarter, when several more CRT terminals will be available primarily for students to use on course-related assignments. The entire laboratory can be reserved for one class period of supervised laboratory use. Instructors should request class account numbers from Michael Skow, 373-7544. In the fall the laboratory will be supervised from 8:30 a.m. to 5:00 p.m. Monday through Friday, as well as additional evening and weekend hours. During the summer, the laboratory will be open as much as possible, depending on needs and resources available.

Arrangements have been made for limited access (restricted to evening hours) to the instructional laboratories for otherwise unfunded research computing. Details can be provided by Thea Hodge, 373-4599.

An additional St. Paul campus 6600 entry station will be located adjoining the instructional laboratory. A Univac 1004 remote entry terminal will be installed in room 125G of the Classroom-Office Building. During the summer it will be available irregularly as need arises. M. El Sherif will probably be available as a consultant 1:00-3:00 p.m. Monday, Wednesday, and Friday. During fall quarter, it will be open weekdays from  $:30$  a.m. to  $5:00$  p.m. with a consultant on duty.

An additional facility in the same suite (Room 125B) is a Hewlet·Packard 9100B with plotter, digitizer, and selectric

typewriter output. Time on this equipment should be scheduled through the Department of Applied Statistics, 373-1037.

Direct questions about access and scheduling for the in· structional laboratory and 1004 room to C. Bingham, 373-0988, or the Applied Statistics Office, 373·1037.

# GENERAL INFORMATION OF COMPUTING EQUIPMENT BY LOCATION

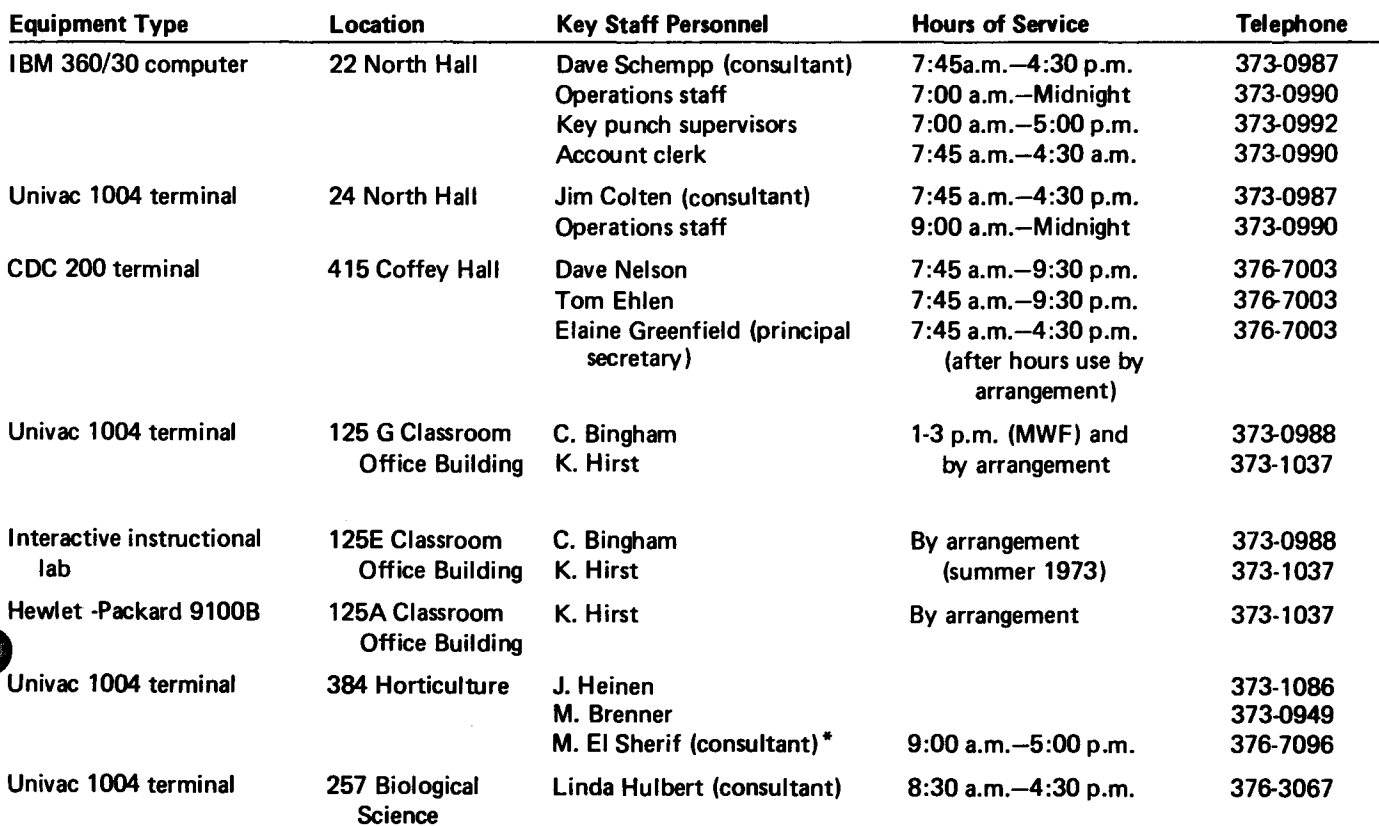

M. El Sherif, consultant at the 1004 terminal in 384 Horticulture, will be available full time this summer. Faculty and students are encouraged to make use of his availability.

# ----------------------------------------------------------- MAILING LIST CHANGES

If you want to be included in our newsletter mailing list or to remove your name from the list, please fill out the following form and return to Mrs. Eva Klein, 26 North Hall. If you have any colleagues who might be interested in the newsletter, please add their names below.

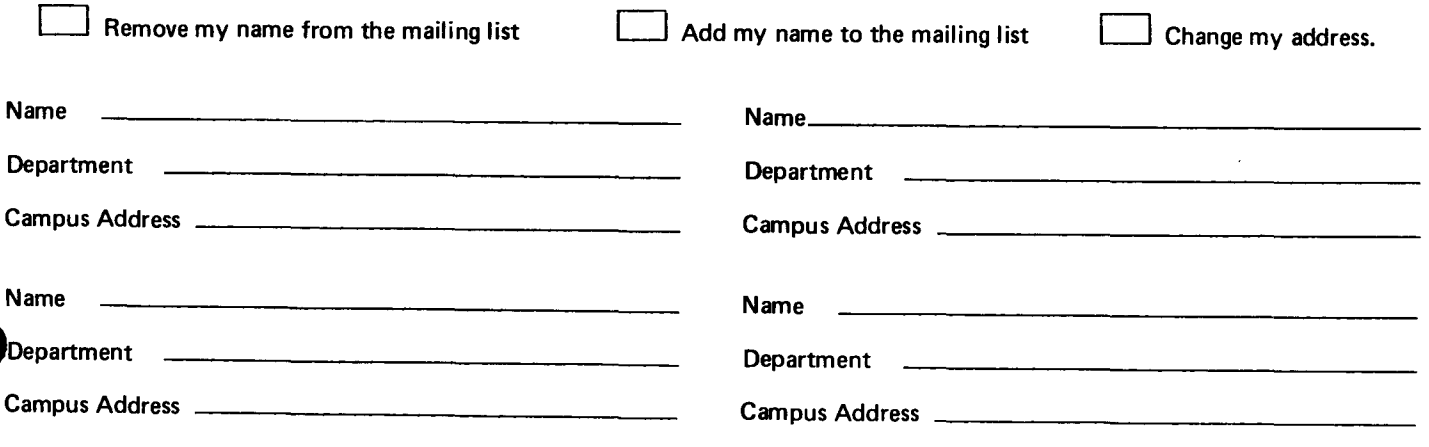